# **Pandemy**

*Release 1.0.0*

**Anton Lydell**

**2022-02-12**

## **CONTENTS**

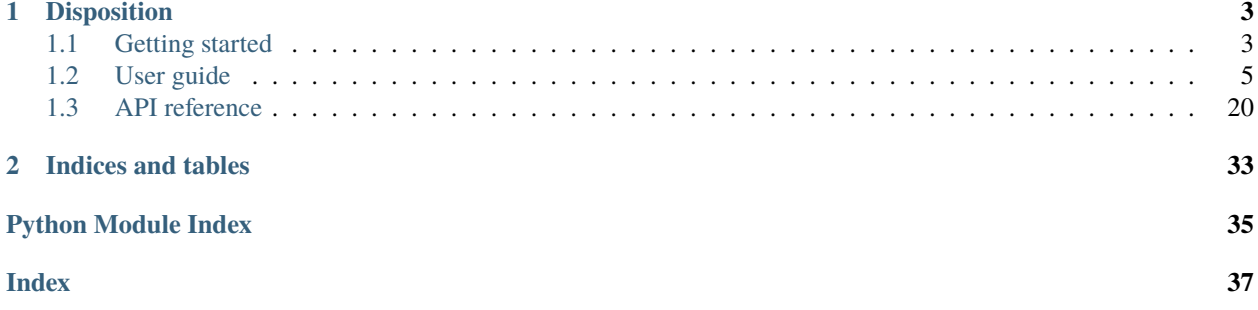

Pandemy is a wrapper around [pandas](https://pandas.pydata.org/) and [SQLAlchemy](https://www.sqlalchemy.org/) to provide an easy class based interface for working with DataFrames and databases. This package is for those who enjoy working with [pandas](https://pandas.pydata.org/) and SQL but do not want to learn all "bells and whistles" of [SQLAlchemy.](https://www.sqlalchemy.org/) Use your existing SQL knowledge and provide text based SQL statements to load DataFrames from and write DataFrames to databases.

- **Release**: 1.0.0 | 2022-02-12
- **License**: Pandemy is distributed under the [MIT-license.](https://opensource.org/licenses/mit-license.php)

#### **CHAPTER**

### **ONE**

## **DISPOSITION**

<span id="page-6-0"></span>The documentation consists of 3 parts:

- *[Getting started](#page-6-1)* : Install Pandemy and get a brief overview of the package.
- *[User guide](#page-8-0)* : The structure of Pandemy and a walkthrough of how to use it.
- *[API reference](#page-23-0)* : Details about the API of Pandemy.

## <span id="page-6-1"></span>**1.1 Getting started**

This chapter describes how to install Pandemy and showcases a brief overview of saving a [pandas.DataFrame](https://pandas.pydata.org/docs/reference/api/pandas.DataFrame.html#pandas.DataFrame) to and reading a [pandas.DataFrame](https://pandas.pydata.org/docs/reference/api/pandas.DataFrame.html#pandas.DataFrame) from a SQLite database. A teaser for what the *[User guide](#page-8-0)* has to offer.

Throughout this documentation \$ will be used to distinguish a shell prompt from Python code and >>> indicates a Python interactive shell. \$ and >>> should *not* be copied from the examples when trying them out on your own.

### **1.1.1 Installation**

Pandemy is available for installation through [PyPI](https://pypi.org/project/Pandemy/) using [pip](https://pip.pypa.io/en/stable/getting-started/) and the source code is hosted on GitHub at: [https://github.](https://github.com/antonlydell/Pandemy) [com/antonlydell/Pandemy](https://github.com/antonlydell/Pandemy)

Install Pandemy by running:

\$ pip install Pandemy

### **Dependencies**

The core dependencies of Pandemy are:

- [pandas](https://pandas.pydata.org/) : powerful Python data analysis toolkit
- [SQLAlchemy](https://www.sqlalchemy.org/) : The Python SQL Toolkit and Object Relational Mapper

To work with other databases than [SQLite](https://sqlite.org/index.html) (which is the only supported database in version 1.0.0) additional optional dependencies may need to be installed. Support for [Oracle](https://www.oracle.com/database/) and [Microsoft SQL Server](https://www.microsoft.com/en-us/sql-server/sql-server-downloads) databases is planned for the future.

### **1.1.2 Overview**

This section shows a simple example of using Pandemy to write a [pandas.DataFrame](https://pandas.pydata.org/docs/reference/api/pandas.DataFrame.html#pandas.DataFrame) to a [SQLite](https://sqlite.org/index.html) database and reading it back again.

#### **Save a DataFrame to a table**

Let's create a new SQLite database and save a pandas. DataFrame to it.

```
# overview_save_df.py
import io
import pandas as pd
import pandemy
# Data to save to the database
data = io.StringIO("""
ItemId, ItemName, MemberOnly, Description
1,Pot,0,This pot is empty.
2,Jug,0,This jug is empty.
3,Shears,0,For shearing sheep.
4,Bucket,0,It's a wooden bucket.
5,Bowl,0,Useful for mixing things.
6,Amulet of glory,1,A very powerful dragonstone amulet.
""")
df = pd.read_csv(filepath_or_buffer=data, index_col='ItemId') # Create a DataFrame
# SQL statement to create the table Item in which to save the DataFrame df
create_table_item = """
-- The available items in General Stores
CREATE TABLE IF NOT EXISTS Item (
  ItemId INTEGER,
  ItemName TEXT NOT NULL,
  MemberOnly INTEGER NOT NULL,
  Description TEXT,
  CONSTRAINT ItemPk PRIMARY KEY (ItemId)
);
"" ""
db = pandemy.SQLifeDb(file='Runescape.db') # Create the SQLife DatabaseManager instancewith db.engine.connect() as conn:
   db.execute(sql=create_table_item, conn=conn)
   db.save_df(df=df, table='Item', conn=conn)
```

```
$ python overview_save_df.py
```
The database is managed through the [DatabaseManager](#page-23-1) class which is this case is the [SQLiteDb](#page-28-0) instance. Each SQL dialect will be a subclass of [DatabaseManager](#page-23-1). The creation of the DatabaseManager instance creates the database [engine](https://docs.sqlalchemy.org/en/14/core/connections.html#sqlalchemy.engine.Engine), which is used to create a connection to the database. The [engine](https://docs.sqlalchemy.org/en/14/core/connections.html#sqlalchemy.engine.Engine) is created with the [sqlalchemy.](https://docs.sqlalchemy.org/en/14/core/engines.html#sqlalchemy.create_engine) [create\\_engine\(\)](https://docs.sqlalchemy.org/en/14/core/engines.html#sqlalchemy.create_engine) function. The connection is automatically closed when the context manager exits. If the database

file does not exist it will be created.

The [DatabaseManager.execute\(\)](#page-24-0) method allows for execution of arbitrary SQL statements such as creating a table. The [DatabaseManager.save\\_df\(\)](#page-27-0) method saves the DataFrame df to the table *Item* in the database db by using the [pandas.DataFrame.to\\_sql\(\)](https://pandas.pydata.org/docs/reference/api/pandas.DataFrame.to_sql.html#pandas.DataFrame.to_sql) method.

#### **Load a table into a DataFrame**

The [pandas.DataFrame](https://pandas.pydata.org/docs/reference/api/pandas.DataFrame.html#pandas.DataFrame) saved to the table *Item* of the database *Runescape.db* can easily be read back into a [pandas.](https://pandas.pydata.org/docs/reference/api/pandas.DataFrame.html#pandas.DataFrame) [DataFrame](https://pandas.pydata.org/docs/reference/api/pandas.DataFrame.html#pandas.DataFrame).

```
# overview_load_table.py
import pandemy
db = pandemy.SQLiteDb(file='Runescape.db', must_exist=True)
sq1 = """SELECT * FROM Item ORDER BY ItemId; """ # Query to read back table Item into a_{\alpha}˓→DataFrame
with db.engine.connect() as conn:
   df_loaded = db.load_table(sql=sql, conn=conn, index_col='ItemId')
```
print(df\_loaded)

\$ python overview\_load\_table.py

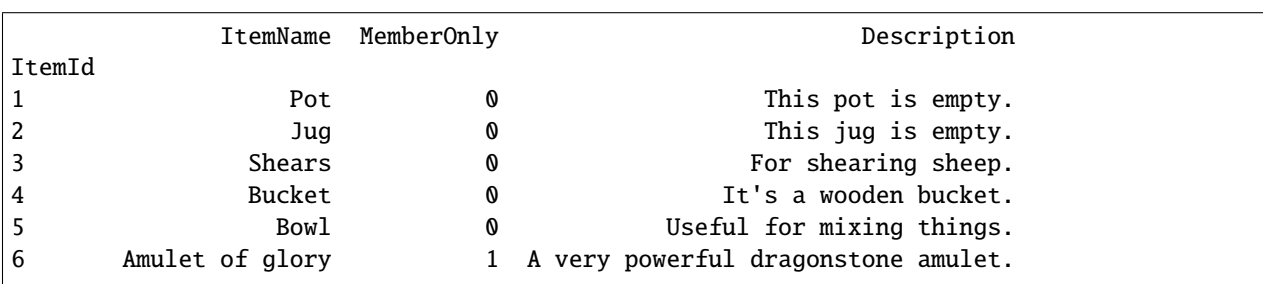

If the must\_exist parameter is set to True pandemy. DatabaseFileNotFoundError will be raised if the database file is not found. This is useful if you expect the database to exist and you want to avoid creating a new database by mistake if it does not exist.

The DatabaseManager. load\_table() method takes either a table name or a SQL statement for the sql parameter and uses the [pandas.read\\_sql\(\)](https://pandas.pydata.org/docs/reference/api/pandas.read_sql.html#pandas.read_sql) function.

## <span id="page-8-0"></span>**1.2 User guide**

This chapter explains the main concepts and use cases of Pandemy. It starts with a description about the core compo-nents of Pandemy: the [DatabaseManager](#page-23-1) and [SQLContainer](#page-29-0) classes. Thereafter the implemented SQL dialects are described.

### **1.2.1 The DatabaseManager**

[DatabaseManager](#page-23-1) is the base class that defines the interface of how to interact with the database and provides the methods to do so. Each SQL dialect will inherit from the *[DatabaseManager](#page-23-1)* and define the specific details of how to connect to the database and create the database [engine](https://docs.sqlalchemy.org/en/14/core/connections.html#sqlalchemy.engine.Engine). The database [engine](https://docs.sqlalchemy.org/en/14/core/connections.html#sqlalchemy.engine.Engine) is the core component that allows for connection and interaction with the database. The [engine](https://docs.sqlalchemy.org/en/14/core/connections.html#sqlalchemy.engine.Engine) is created through the [sqlalchemy.create\\_engine\(\)](https://docs.sqlalchemy.org/en/14/core/engines.html#sqlalchemy.create_engine) function. The creation of the connection string needed to create the [engine](https://docs.sqlalchemy.org/en/14/core/connections.html#sqlalchemy.engine.Engine) is all handled during the initialization of an instance of [DatabaseManager](#page-23-1). This class is never used on its own instead it serves as the facilitator of functionality for each database dialect.

#### **Database dialects**

This section describes the available database dialects in Pandemy and the dialects planned for future releases.

- **SQLite**: [SQLiteDb](#page-28-0).
- **Oracle**: Planned.
- **Microsoft SQL Server**: Planned.

#### **Core functionality**

All database dialects inherit these methods from [DatabaseManager](#page-23-1):

- [delete\\_all\\_records\\_from\\_table\(\)](#page-24-1): Delete all records from an existing table in the database.
- [execute\(\)](#page-24-0): Execute arbitrary SQL statements on the database.
- [load\\_table\(\)](#page-25-0): Load a table by name or SQL query into a pandas. DataFrame.
- save $df()$ : Save a pandas. DataFrame to a table in the database.

Examples of using these methods are shown in the *[SQLite](#page-9-0)* section, but they work the same regardless of the SQL dialect used.

#### **The SQLContainer**

When initializing a subclass of [DatabaseManager](#page-23-1) it can optionally be passed a [SQLContainer](#page-29-0) class to the container parameter. The purpose of the [SQLContainer](#page-29-0) is to store SQL statements used by an application in one place where they can be easily accessed by the [DatabaseManager](#page-23-1). Just like the DatabaseManager the [SQLContainer](#page-29-0) should be subclassed and not used directly. If your application supports multiple SQL databases you can write the SQL statements the application needs in each SQL dialect and store the statements in one [SQLContainer](#page-29-0) per dialect. Examples of using the [SQLContainer](#page-29-0) with the SQLite DatabaseManager [SQLiteDb](#page-28-0) are shown in section *[Using the SQLContainer](#page-18-0)*.

### <span id="page-9-0"></span>**1.2.2 SQLite**

This section describes the SQLite DatabaseManager [SQLiteDb](#page-28-0).

#### **Initialization**

Initializing a SQLite [DatabaseManager](#page-23-1) with no arguments creates a database that lives in memory.

```
>>> import pandemy
>>> db = pandemy. SQLiteDb()
>>> print(db)
SQLiteDb(file=':memory:', must_exist=False)
```
The file parameter is used to connect to a database file and if the file does not exist it will be created, which is the standard behavior of SQLite. The file parameter can be a string or [pathlib.Path](https://docs.python.org/3/library/pathlib.html#pathlib.Path) with the full path to the file or the filename relative to the current working directory. Specifying file=':memory:' will create an in memory database which is the default.

```
>>> import pandemy
>>> db = pandemy.SQLiteDb(file='my_db.db')
>>> print(db)
SQLiteDb(file='my_db.db', must_exist=False)
```
#### **Require the database to exist**

Sometimes creating a new database if the database file does not exist is not a desired outcome. Your application may expect a database to already exist and be ready for use and if it does not exist the application cannot function correctly. For these circumstances you can set the must\_exist parameter to True which will raise [pandemy.](#page-32-0) [DatabaseFileNotFoundError](#page-32-0) if the file is not found.

```
>>> import pandemy
>>> db = pandemy. SQLiteDb('my_db_does_not_exist.db', must_exist=True)
Traceback (most recent call last):
...
pandemy.exceptions.DatabaseFileNotFoundError: file='my_db_does_not_exist.db' does not␣
˓→exist and and must_exist=True. Cannot instantiate the SQLite DatabaseManager.
```
#### **The execute method**

The [DatabaseManager.execute\(\)](#page-24-0) method can be used to execute arbitrary SQL statements e.g. creating a table. Let us create a SQLite database that can be used to further demonstrate how Pandemy works.

The complete SQLite test database that is used for the test suite of Pandemy can be downloaded below to test Pandemy on your own.

```
# create_database.py
import pandemy
# SQL statement to create the table Item in which to save the DataFrame df
create_table_item = """
-- The available items in General Stores
CREATE TABLE IF NOT EXISTS Item (
ItemId INTEGER,
ItemName TEXT NOT NULL,
MemberOnly INTEGER NOT NULL,
```

```
Description TEXT,
CONSTRAINT ItemPk PRIMARY KEY (ItemId)
);
"""
db = pandemy.SQLiteDb(file='Runescape.db') # Create the SQLife DatabaseManager instancewith db.engine.connect() as conn:
   db.execute(sql=create_table_item, conn=conn)
```
\$ python create\_database.py

#### **Parametrized SQL statements**

A parametrized SQL statement can be created by using the params parameter. The SQL statement should contain placeholders that will be replaced by values when the statement is executed. The placeholders should be prefixed by a colon (*:*) (e.g. :myparameter) in the SQL statement. The parameter params takes a dictionary that maps the parameter name to its value(s) or a list of such dictionaries. Note that parameter names in the dictionary should not be prefixed with a colon i.e. the key in the dictionary that references the SQL placeholder :myparameter should be named 'myparameter'.

Let's insert some data into the *Item* table we just created in *Runescape.db*.

```
# execute_insert_into.py
import pandemy
# SQL statement to insert values into the table Item
insert_into_table_item = """
INSERT INTO Item (ItemId, ItemName, MemberOnly, Description)
  VALUES (:itemid, :itemname, :memberonly, :description);
"" ""
params = {'itemid': 1, 'itemname': 'Pot', 'memberonly': 0, 'description': 'This pot is␣
˓→empty'}
db = pandemy.SQLiteDb(file='Runescape.db') # Create the SQLite DatabaseManager instance
with db.engine.connect() as conn:
   db.execute(sql=insert_into_table_item, conn=conn, params=params)
# Add some more rows
params = [
   {'itemid': 2, 'itemname': 'Jug', 'memberonly': 0, 'description': 'This jug is empty'},
   {'itemid': 3, 'itemname': 'Shears', 'memberonly': 0, 'description': 'For shearing␣
˓→sheep'},
  {'itemid': 4, 'itemname': 'Bucket', 'memberonly': 0, 'description': 'It''s a wooden␣
˓→bucket.'}
]
```

```
with db.engine.connect() as conn:
   db.execute(sql=insert_into_table_item, conn=conn, params=params)
# Retrieve the inserted rows
query = """SEXECT * FROM Item;" "with db.engine.connect() as conn:
   result = db.execute(sql=query, conn=conn)for row in result:
      print(row)
```
\$ python execute\_insert\_into.py

(1, 'Pot', 0, 'This pot is empty') (2, 'Jug', 0, 'This jug is empty') (3, 'Shears', 0, 'For shearing sheep') (4, 'Bucket', 0, 'Its a wooden bucket.')

The [DatabaseManager.execute\(\)](#page-24-0) method returns an object called [sqlalchemy.engine.CursorResult](https://docs.sqlalchemy.org/en/14/core/connections.html#sqlalchemy.engine.CursorResult) (the variable result). This object is an iterator that can be used to retrieve rows from the result set of a *SELECT* statement.

**Note:** The database connection must remain open while iterating over the rows in the [CursorResult](https://docs.sqlalchemy.org/en/14/core/connections.html#sqlalchemy.engine.CursorResult) object, since it is fetching one row from the database at the time. This means that the for loop must be placed inside the context manager.

#### **Using transactions**

Database transactions can be invoked by calling the [begin\(\)](https://docs.sqlalchemy.org/en/14/core/connections.html#sqlalchemy.engine.Engine.begin) method of the database [engine](https://docs.sqlalchemy.org/en/14/core/connections.html#sqlalchemy.engine.Engine) instead of [connect\(\)](https://docs.sqlalchemy.org/en/14/core/connections.html#sqlalchemy.engine.Engine.connect). When executing SQL statements under an open transaction all statements will automatically be rolled back to the latest valid state if an error occurs in one of the statements. This differs from using the connect method where only the statement where the error occurs will be rolled back. The example below illustrates this difference.

```
# execute_insert_into_transaction.py
# Using the previously created database Runescape.db
db = pandemy.SQLiteDb(file='Runescape.db')
# Clear previous content in the table Item
with db.engine.connect() as conn:
   db.delete_all_records_from_table(table='Item', conn=conn)
# SQL statement to insert values into the table Item
insert_into_table_item = """
INSERT INTO Item (ItemId, ItemName, MemberOnly, Description)
  VALUES (:itemid, :itemname, :memberonly, :description);
"" ""
row<sub>-1</sub> = {'itemid': 1, 'itemname': 'Pot', 'memberonly': 0, 'description': 'This pot is<sub>-</sub>
 empty'}
```

```
(continues on next page)
```

```
with db.engine.connect() as conn:
  db.execute(sql=insert_into_table_item, conn=conn, params=row_1)
# Add a second row
row_2 = {'itemid': 2, 'itemname': 'Jug', 'memberonly': 0, 'description': 'This jug is␣
˓→empty'},
# Add some more rows (the last row contains a typo for the itemid parameter)
rows_3_4 = [{'itemid': 3, 'itemname': 'Shears', 'memberonly': 0, 'description': 'For␣
˓→shearing sheep'},
            {'itemi': 4, 'itemname': 'Bucket', 'memberonly': 0, 'description': 'It''s a␣
˓→wooden bucket.'}]
# Insert with a transaction
try:
  with db.engine.begin() as conn:
      db.execute(sql=insert_into_table_item, conn=conn, params=row_2)
      db.execute(sql=insert_into_table_item, conn=conn, params=rows_3_4)
except pandemy.ExecuteStatementError as e:
  print(f'{e.args}\n')
# Retrieve the inserted rows
query = """SEXECT * FROM Item;" "with db.engine.connect() as conn:
  result = db.execute(sql=query, conn=conn)
  result = result.fetchall()print(f'All statements under the transaction are rolled back when an error occurs:\n
\rightarrow{result}\n\n')
# Using connect instead of begin
try:
  with db.engine.connect() as conn:
      db.execute(sql=insert_into_table_item, conn=conn, params=row_2)
      db.execute(sql=insert_into_table_item, conn=conn, params=rows_3_4)
except pandemy.ExecuteStatementError as e:
  print(f'{e.args}\n')
# Retrieve the inserted rows
query = """SELECT * FROM Item;"""
with db.engine.connect() as conn:
  result = db.execute(sql=query, conn=conn)
  result = result.fetchall()print(f'Only the statement with error is rolled back when using connect:\n<math>\{r\} is a set of the code.
```
\$ python execute\_insert\_into\_transaction.py

('StatementError: ("(sqlalchemy.exc.InvalidRequestError) A value is required for bind␣ ˓<sup>→</sup>parameter \'itemid\', in parameter group 1",)',)

All statements under the transaction are rolled back when an error occurs: [(1, 'Pot', 0, 'This pot is empty')]

```
('StatementError: ("(sqlalchemy.exc.InvalidRequestError) A value is required for bind␣
˓→parameter \'itemid\', in parameter group 1",)',)
```
Only the statement with error is rolled back when using connect:  $[(1, 'Pot', 0, 'This pot is empty'), (2, 'Jug', 0, 'This jug is empty')]$ 

Note: The [sqlalchemy.engine.CursorResult.fetchall\(\)](https://docs.sqlalchemy.org/en/14/core/connections.html#sqlalchemy.engine.CursorResult.fetchall) method can be used to retrieve all rows from the query into a list.

**Warning:** The method [DatabaseManager.delete\\_all\\_records\\_from\\_table\(\)](#page-24-1) will delete all records from a table. Use this method with caution. It is mainly used to clear all content of a table before replacing it with new data. This method is used by the [DatabaseManager.save\\_df\(\)](#page-27-0) method when using  $if\_exists='replace',$ which is described in the next section.

#### **See also:**

The SQLAlchemy documentation provides more information about transactions:

- [sqlalchemy.engine.Engine.begin\(\)](https://docs.sqlalchemy.org/en/14/core/connections.html#sqlalchemy.engine.Engine.begin) : Establish a database connection with a transaction.
- [sqlalchemy.engine.Engine.connect\(\)](https://docs.sqlalchemy.org/en/14/core/connections.html#sqlalchemy.engine.Engine.connect) : Establish a database connection.
- [sqlalchemy.engine.Transaction](https://docs.sqlalchemy.org/en/14/core/connections.html#sqlalchemy.engine.Transaction) : A database transaction object.

#### **Save a DataFrame to a table**

Executing insert statements with the [DatabaseManager.execute\(\)](#page-24-0) method as shown above is not very practical if you have a lot of data in a [pandas.DataFrame](https://pandas.pydata.org/docs/reference/api/pandas.DataFrame.html#pandas.DataFrame) that you want to save to a table. In these cases it is better to use the method [DatabaseManager.save\\_df\(\)](#page-27-0). It uses the power of [pandas.DataFrame.to\\_sql\(\)](https://pandas.pydata.org/docs/reference/api/pandas.DataFrame.to_sql.html#pandas.DataFrame.to_sql) method and lets you save a [pandas.DataFrame](https://pandas.pydata.org/docs/reference/api/pandas.DataFrame.html#pandas.DataFrame) to a table in a single line of code.

The example below shows how to insert data to the table *Item* using a pandas. DataFrame.

```
# save_df.py
import io
import pandas as pd
import pandemy
# The content to write to table Item
data = io.StriangleIItemId; ItemName; MemberOnly; Description
1;Pot;0;This pot is empty.
2;Jug;0;This jug is empty.
```

```
3;Shears;0;For shearing sheep.
4;Bucket;0;It's a wooden bucket.
5;Bowl;0;Useful for mixing things.
6;Amulet of glory;1;A very powerful dragonstone amulet.
7;Tinderbox;0;Useful for lighting a fire.
8;Chisel;0;Good for detailed Crafting.
9;Hammer;0;Good for hitting things.
10;Newcomer map;0;Issued to all new citizens of Gielinor.
11;Unstrung symbol;0;It needs a string so I can wear it.
12;Dragon Scimitar;1;A vicious, curved sword.
13;Amulet of glory;1;A very powerful dragonstone amulet.
14;Ranarr seed;1;A ranarr seed - plant in a herb patch.
15;Swordfish;0;I'd better be careful eating this!
16;Red dragonhide Body;1;Made from 100% real dragonhide.
""")
df = pd.read_csv(filepath_or_buffer=data, sep=';', index_col='ItemId') # Create the˓→DataFrame
db = pandemy.SQLiteDb(file='Runescape.db') # Create the SQLite DatabaseManager instance
with db.engine.connect() as conn:
   db.save_df(df=df, table='Item', conn=conn, if_exists='replace')
```
\$ python save\_df.py

[DatabaseManager.save\\_df\(\)](#page-27-0) implements all parameters of [pandas.DataFrame.to\\_sql\(\)](https://pandas.pydata.org/docs/reference/api/pandas.DataFrame.to_sql.html#pandas.DataFrame.to_sql). The if\_exists parameter is slightly different. if\_exists controls how to save a [pandas.DataFrame](https://pandas.pydata.org/docs/reference/api/pandas.DataFrame.html#pandas.DataFrame) to an existing table in the database.

if\_exists accepts the following values:

- *'append'*: Append the [pandas.DataFrame](https://pandas.pydata.org/docs/reference/api/pandas.DataFrame.html#pandas.DataFrame) to the existing table (default).
- *'replace'*: Delete all records from the table and then write the [pandas.DataFrame](https://pandas.pydata.org/docs/reference/api/pandas.DataFrame.html#pandas.DataFrame) to the table.
- *'fail'*: Raise [pandemy.TableExistsError](#page-33-0) if the table exists.

In the [pandas.DataFrame.to\\_sql\(\)](https://pandas.pydata.org/docs/reference/api/pandas.DataFrame.to_sql.html#pandas.DataFrame.to_sql) method *'fail'* is the default value. The option *'replace'* drops the existing table, recreates it with the column definitions from the pandas. DataFrame, and inserts the data. By dropping the table and recreating it you loose important information such as primary keys and constraints.

In [DatabaseManager.save\\_df\(\)](#page-27-0) *'replace'* deletes all current records before inserting the new data rather than dropping the table. This preserves the existing columns definitions and constraints of the table. Deleting the current records is done with the [DatabaseManager.delete\\_all\\_records\\_from\\_table\(\)](#page-24-1) method. If the target table does not exist it will be created, which is also how [pandas.DataFrame.to\\_sql\(\)](https://pandas.pydata.org/docs/reference/api/pandas.DataFrame.to_sql.html#pandas.DataFrame.to_sql) operates by default.

#### **Load a DataFrame from a table**

To load data from a table into a pandas. DataFrame the DatabaseManager. load\_table() method is used. It uses the [pandas.read\\_sql\(\)](https://pandas.pydata.org/docs/reference/api/pandas.read_sql.html#pandas.read_sql) function with some extra features.

```
Let us load the table Item back into a pandas. DataFrame.
```

```
# load_table.py
import pandemy
db = pandemy.SQLiteDb(file='Runescape.db', must_exist=True)
query = """SELECT * FROM Item ORDER BY ItemId ASC;"""
with db.engine.connect() as conn:
   df = db.load_table(sql=query, conn=conn, index_col='ItemId')
print(df)
```
\$ python load\_table.py

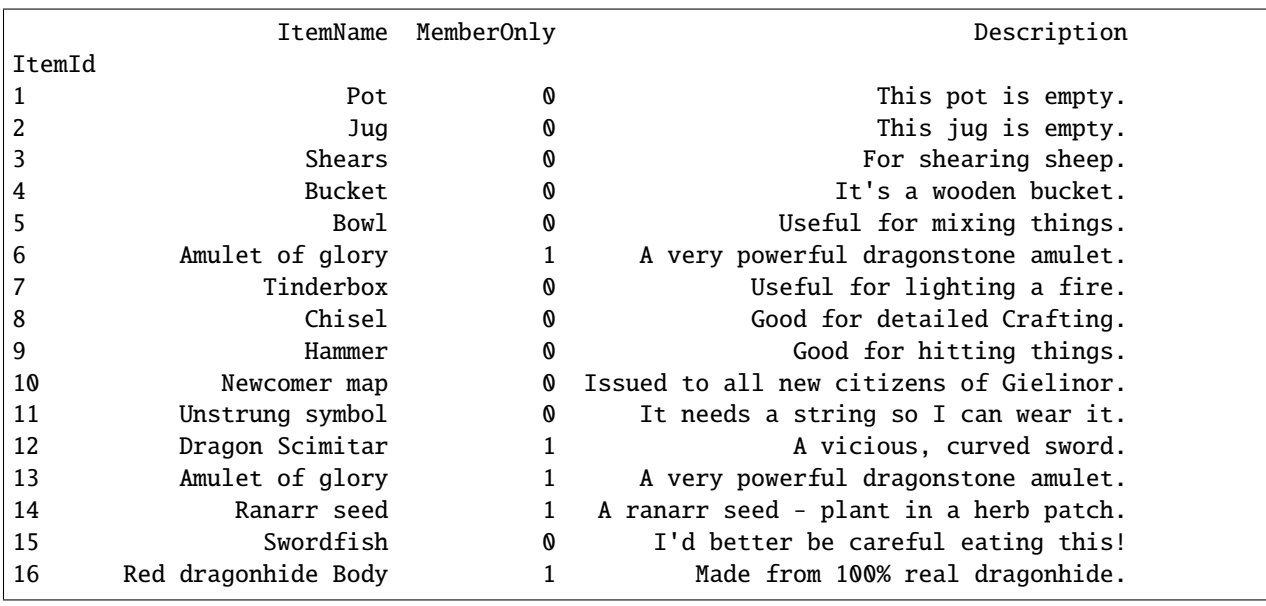

**Note:** The sql parameter can be either a SQL query or a table name. Using a table name will not guarantee the order of the retrieved rows.

#### **Working with datetimes and timezones**

Columns with datetime information can be converted into datetime columns by using the parse\_dates keyword argument, which is a direct link to the parse\_dates option of [pandas.read\\_sql\(\)](https://pandas.pydata.org/docs/reference/api/pandas.read_sql.html#pandas.read_sql) function.

parse\_dates only returns naive datetime columns. To load datetime columns with timezone information the keyword arguments localize\_tz and target\_tz can be specified. localize\_tz lets you localize the the naive datetime columns to a specified timezone and target\_tz can optionally convert the localized datetime columns into a desired timezone.

Let's use the table *Customer* from the database *Runescape.db* to illustrate this.

```
# load_table_localize_tz.py
import io
import pandas as pd
import pandemy
# SQL statement to create the table Customer in which to save the DataFrame df
create_table_customer = """
-- Customers that have traded in a General Store
CREATE TABLE IF NOT EXISTS Customer (
  CustomerId INTEGER,
  CustomerName TEXT NOT NULL,
  BirthDate TEXT.
  Residence TEXT,
  IsAdventurer INTEGER NOT NULL, -- 1 if Adventurer and 0 if NPC
  CONSTRAINT CustomerPk PRIMARY KEY (CustomerId)
);
"""
db = pandemy.SQLifeDb(file='Runescape.db') # Create the SQLife DatabaseManager instancedata = io.StriangleIO("""")CustomerId;CustomerName;BirthDate;Residence;IsAdventurer
1;Zezima;1990-07-14;Yanille;1
2;Dr Harlow;1970-01-14;Varrock;0
3;Baraek;1968-12-13;Varrock;0
4;Gypsy Aris;1996-03-24;Varrock;0
5;Not a Bot;2006-05-31;Catherby;1
6;Max Pure;2007-08-20;Port Sarim;1
""")
df = pd.read_csv(filepath_or_buffer=data, sep=';', index_col='CustomerId',
                parse_dates=['BirthDate']) # Create a DataFrame
with db.engine.connect() as conn:
  db.execute(sql=create_table_customer, conn=conn)
  db.save_df(df=df, table='Customer', conn=conn, if_exists='replace')
  df_naive = db.load_table(sql='Customer', conn=conn, index_col='CustomerId',
                           parse_dates=['Birthdate'])
```

```
df_dt_aware = db.load_table(sql='Customer', conn=conn, index_col='CustomerId',
                                  parse_dates=['Birthdate'], localize_tz='UTC', target_tz=
ightharpoonup<sup>'</sup>CET')
print(f'df:\n{df}\n')
print(f'df_naive:\n{df_naive}\n')
print(f'df_dt_aware:\n{df_dt_aware}')
```
\$ python load\_table\_localize\_tz.py

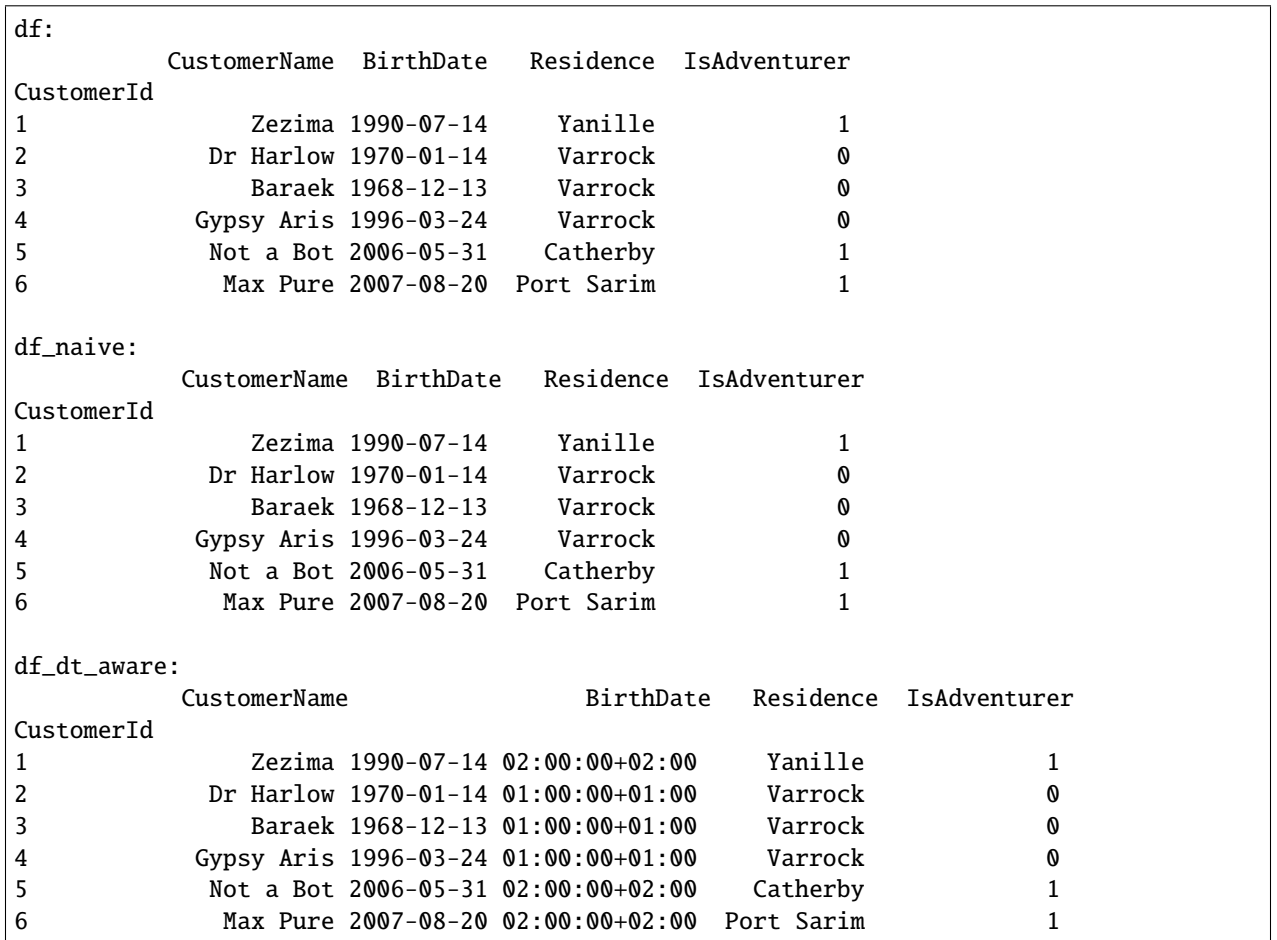

#### <span id="page-18-0"></span>**Using the SQLContainer**

The [SQLContainer](#page-29-0) class is a container for the SQL statements used by an application. The database managers can optionally be initialized with a [SQLContainer](#page-29-0) through the keyword argument container. [SQLContainer](#page-29-0) is the base class and provides some useful methods. If you want to use a [SQLContainer](#page-29-0) in your application you should subclass from [SQLContainer](#page-29-0). The SQL statements are stored as class variables on the [SQLContainer](#page-29-0). The previously used SQL statements may be stored in a [SQLContainer](#page-29-0) like this.

# sql\_container.py

```
import pandemy
class SQLiteSQLContainer(pandemy.SQLContainer):
  r""""A container of SQLite database statements."""
  create_table_item = """
  -- The available items in General Stores
  CREATE TABLE IF NOT EXISTS Item (
  ItemId INTEGER,
  ItemName TEXT NOT NULL,
  MemberOnly INTEGER NOT NULL,
  Description TEXT,
  CONSTRAINT ItemPk PRIMARY KEY (ItemId)
  );
   """
  insert_into_table_item = """
  INSERT INTO TABLE Item (ItemId, ItemName, MemberOnly, Description)
     VALUES (:itemid, :itemname, :memberonly, :description);
   """
  select_all_items = """SELECT * FROM Item ORDER BY ItemId ASC;"""
db = pandemy.SQLiteDb(file='Runescape.db', container=SQLiteSQLContainer)
with db.engine.connect() as conn:
  df = db.load_table(sql=db.container.select_all_items, conn=conn, index_col='ItemId')
print(df)
```
\$ python sql\_container.py

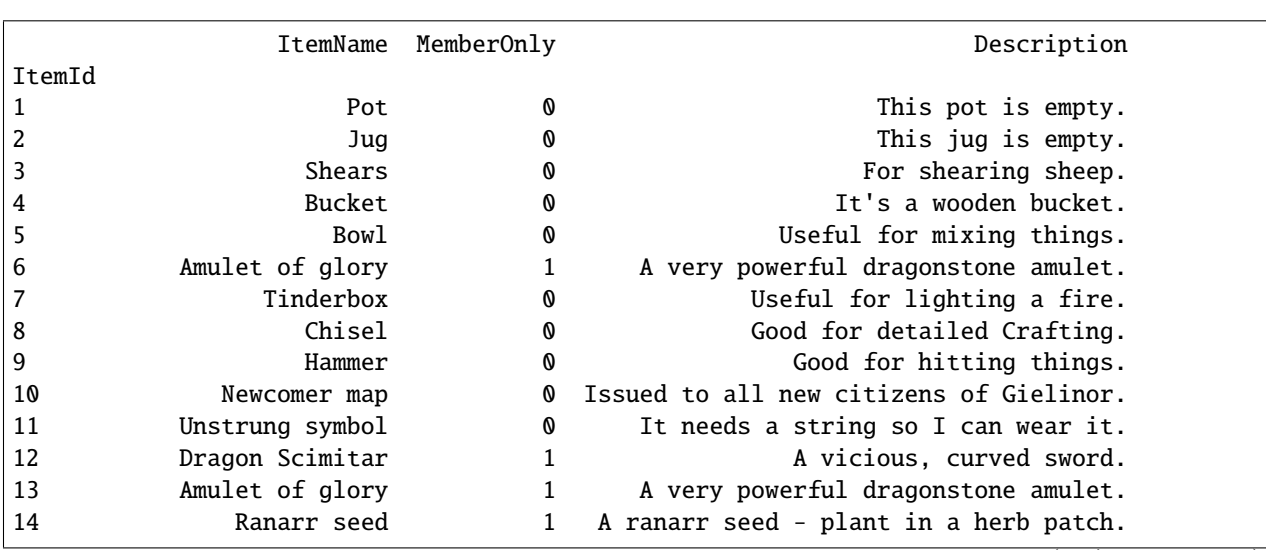

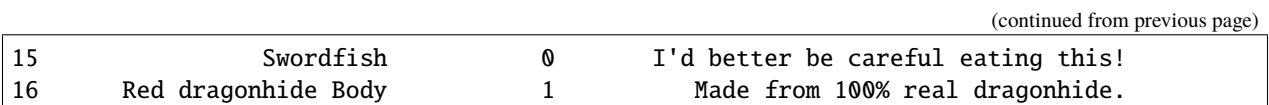

#### **Replace placeholders**

The [SQLContainer.replace\\_placeholders\(\)](#page-29-1) method is used to replace placeholders within a parametrized SQL statement. The purpose of this method is to handle the case of a parametrized query using an *IN* clause with a variable number of arguments. The *IN* clause receives a single placeholder initially which can later be replaced by the correct amount of placeholders once this is determined. The method can of course be used to replace any placeholder within a SQL statement.

The method takes the SQL statement and a single or a sequence of [Placeholder](#page-31-0). It returns the SQL statement with replaced placeholders and a dictionary called params. [Placeholder](#page-31-0) has 3 parameters:

- 1. placeholder : The placeholder to replace e.g. ':myplaceholder'.
- 2. replacements : A value or sequence of values to use for replacing placeholder.

3. return\_new\_placeholders : A boolean, where True indicates that [replace\\_placeholders\(\)](#page-29-1) should return new placeholders mapped to their respective replacements as a key value pair in the dictionary params. The dictionary params can be passed to the params keyword argument of the [execute\(\)](#page-24-0) or  $load_table()$  methods of a [DatabaseManager](#page-23-1). The default value is True. A value of False causes the replaced placeholder to not appear in the returned params dictionary.

The use of [replace\\_placeholders\(\)](#page-29-1) and [Placeholder](#page-31-0) is best illustrated by some examples using the previously created database *Runescape.db*.

```
# replace_placeholder.py
import pandemy
class SQLiteSQLContainer(pandemy.SQLContainer):
   r""""A container of SQLite database statements."""
   # Retrieve items from table Item by their ItemId
   get_items_by_id = """
   SELECT ItemId, ItemName, MemberOnly, Description
   FROM Item
   WHERE ItemId IN (:itemid)
   ORDER BY ItemId ASC;
   """
items = \begin{bmatrix} 1, 3, 5 \end{bmatrix} # The items to retrieve from table Item
# The placeholder with the replacement values
placeholder = pandemy.Placeholder(placeholder=':itemid',
                                   replacements=items,
                                    return_new_placeholders=True)
db = pandemy.SQLiteDb(file='Runescape.db', container=SQLiteSQLContainer)
```

```
stmt, params = db.container.replace_placeholders(stmt=db.container.get_items_by_id,
                                                 placeholders=placeholder)
print(f'get_items_by_id after replacements:\n{stmt}\n')
print(f'The new placeholders with mapped replacements:\n\{param\}\n\with db.engine.connect() as conn:
   df = db.load_table(sql=stmt, conn=conn, params=params, index_col='ItemId')
```

```
print(f'The DataFrame from the parametrized query:\ln{df}')
```
\$ python replace\_placeholder.py

get\_items\_by\_id after replacements: SELECT ItemId, ItemName, MemberOnly, Description FROM Item WHERE ItemId IN (:v0, :v1, :v2) ORDER BY ItemId ASC; The new placeholders with mapped replacements: {'v0': 1, 'v1': 3, 'v2': 5} The DataFrame from the parametrized query: ItemName MemberOnly Description ItemId 1 Pot 0 This pot is empty.

3 Shears 0 For shearing sheep. 5 Bowl 0 Useful for mixing things.

In this example the placeholder *:itemid* of the query get\_items\_by\_id is replaced by three placeholders: *:v0*, *:v1* and *:v2* (one for each of the values in the list items in the order they occur). Since return\_new\_placeholders=True the returned dictionary params contains a mapping of the new placeholders to the values in the list items. If return\_new\_placeholders=False then params would be an empty dictionary. The updated version of the query get\_items\_by\_id can then be executed with the parameters in params.

The next example shows how to replace multiple placeholders.

```
# replace_multiple_placeholders.py
import pandemy
class SQLiteSQLContainer(pandemy.SQLContainer):
  r""""A container of SQLite database statements."""
   get_items_by_id = """
   SELECT ItemId, ItemName, MemberOnly, Description
  FROM Item
  WHERE
     ItemId IN (:itemid) AND
      MemberOnly = :memberonly AND
```

```
Description LIKE :description
  ORDER BY :orderby;
   """
items = [10, 12, 13, 14, 16] # The items to retrieve from table Item
# The placeholders with the replacement values
placeholders = [
  pandemy.Placeholder(placeholder=':itemid',
                       replacements=items,
                       return_new_placeholders=True),
   pandemy.Placeholder(placeholder=':memberonly',
                       replacements=1,
                       return_new_placeholders=True),
  pandemy.Placeholder(placeholder=':description',
                       replacements='A%',
                       return_new_placeholders=True),
  pandemy.Placeholder(placeholder=':orderby',
                       replacements='ItemId DESC',
                       return_new_placeholders=False),
]
db = pandemy.SQLiteDb(file='Runescape.db', container=SQLiteSQLContainer)
stmt, params = db.container.replace_placeholders(stmt=db.container.get_items_by_id,
                                                  placeholders=placeholders)
print(f'get_items_by_id after replacements:\n{stmt}\n')
print(f'The new placeholders with mapped replacements:\n\frac{p}{pargms}\n\cdot)
with db.engine.connect() as conn:
   df = db.load_table(sql=stmt, conn=conn, params=params, index_col='ItemId')
print(f'The DataFrame from the parametrized query:\ln{df}')
```
\$ python replace\_multiple\_placeholders.py

```
get_items_by_id after replacements:
```

```
SELECT ItemId, ItemName, MemberOnly, Description
FROM Item
WHERE
  ItemId IN (:v0, :v1, :v2, :v3, :v4) AND
  MemberOnly = :v5 ANDDescription LIKE :v6
ORDER BY ItemId DESC;
```

```
The new placeholders with mapped replacements:
{'v0': 10, 'v1': 12, 'v2': 13, 'v3': 14, 'v4': 16, 'v5': 1, 'v6': 'A%'}
The DataFrame from the parametrized query:
            ItemName MemberOnly Description
ItemId
14 Ranarr seed 1 A ranarr seed - plant in a herb patch.
13 Amulet of glory 1 A very powerful dragonstone amulet.
12 Dragon Scimitar 1 1 A vicious, curved sword.
```
**Note:** The replacement value for the *:orderby* placeholder is not part of the returned params dictionary because return\_new\_placeholders=False for the last placeholder.

**Warning:** Replacing *:orderby* by an arbitrary value that is not a placeholder is not safe against SQL injection attacks the way placeholders are and is therefore discouraged. The feature is there if it is needed, but be aware of its security limitations.

### <span id="page-23-0"></span>**1.3 API reference**

This chapter explains the complete API of Pandemy.

Pandemy consists of two main classes: [DatabaseManager](#page-23-1) and [SQLContainer](#page-29-0). Each SQL dialect is implemented as a subclass of [DatabaseManager](#page-23-1). The [SQLContainer](#page-29-0) serves as a container of the SQL statements used by the [DatabaseManager](#page-23-1) of an application.

### **1.3.1 DatabaseManager**

[DatabaseManager](#page-23-1) is the base class providing the methods to interact with databases.

<span id="page-23-1"></span>class pandemy.DatabaseManager(*container=None*, *engine\_config=None*, *\*\*kwargs*)

Bases: [abc.ABC](https://docs.python.org/3/library/abc.html#abc.ABC)

Base class with functionality for managing a database.

Each database type will subclass from [DatabaseManager](#page-23-1) and implement the initializer which is specific to each database type. [DatabaseManager](#page-23-1) is never used on its own, but merely provides the methods to interact with the database to its subclasses.

Initialization of a [DatabaseManager](#page-23-1) creates the connection string (*conn\_str*) and the database *engine*, which are used to connect to and interact with the database. These are available as attributes on the instance. The initializer can contain any number of parameters needed to connect to the database and should always support *container*, *engine\_config* and *\*\*kwargs*.

#### **Parameters**

- container ([SQLContainer](#page-29-0) or None, default None) A container of database statements that can be used by the [DatabaseManager](#page-23-1).
- engine\_config ([dict](https://docs.python.org/3/library/stdtypes.html#dict) or None) Additional keyword arguments passed to the [sqlalchemy.create\\_engine\(\)](https://docs.sqlalchemy.org/en/14/core/engines.html#sqlalchemy.create_engine) function.

<span id="page-24-2"></span>• \*\***kwargs**  $(dict)$  $(dict)$  $(dict)$  – Additional keyword arguments that are not used by the [DatabaseManager](#page-23-1).

#### **Attributes**

- **conn\_str** (*str*) The connection string for connecting to the database.
- **engine** ([sqlalchemy.engine.Engine](https://docs.sqlalchemy.org/en/14/core/connections.html#sqlalchemy.engine.Engine)) The engine for interacting with the database.

#### <span id="page-24-1"></span>delete\_all\_records\_from\_table(*table*, *conn*)

Delete all records from the specified table.

#### **Parameters**

- table  $(str)$  $(str)$  $(str)$  The table to delete all records from.
- **conn** ([sqlalchemy.engine.base.Connection](https://docs.sqlalchemy.org/en/14/core/connections.html#sqlalchemy.engine.Connection)) An open connection to the database.

#### **Raises**

- pandemy. InvalidTableNameError If the supplied table name is invalid.
- pandemy. DeleteFromTableError If data cannot be deleted from the table.

#### <span id="page-24-0"></span>execute(*sql*, *conn*, *params=None*)

Execute a SQL statement.

#### **Parameters**

- sql ([str](https://docs.python.org/3/library/stdtypes.html#str) or [sqlalchemy.sql.elements.TextClause](https://docs.sqlalchemy.org/en/14/core/sqlelement.html#sqlalchemy.sql.expression.TextClause)) The SQL statement to execute. A string value is automatically converted to a [sqlalchemy.sql.elements.](https://docs.sqlalchemy.org/en/14/core/sqlelement.html#sqlalchemy.sql.expression.TextClause) [TextClause](https://docs.sqlalchemy.org/en/14/core/sqlelement.html#sqlalchemy.sql.expression.TextClause) with the [sqlalchemy.sql.expression.text\(\)](https://docs.sqlalchemy.org/en/14/core/sqlelement.html#sqlalchemy.sql.expression.text) function.
- conn ([sqlalchemy.engine.base.Connection](https://docs.sqlalchemy.org/en/14/core/connections.html#sqlalchemy.engine.Connection)) An open connection to the database.
- params ([dict](https://docs.python.org/3/library/stdtypes.html#dict) or list of dict or None, default None) Parameters to bind to the SQL statement *sql*. Parameters in the SQL statement should be prefixed by a colon (*:*) e.g. :myparameter. Parameters in *params* should *not* contain the colon ({'myparameter': 'myvalue'}).

Supply a list of parameter dictionaries to execute multiple parametrized statements in the same method call, e.g. [{'parameter1': 'a string'}, {'parameter2': 100}]. This is useful for INSERT, UPDATE and DELETE statements.

**Returns** A result object from the executed statement.

**Return type** [sqlalchemy.engine.CursorResult](https://docs.sqlalchemy.org/en/14/core/connections.html#sqlalchemy.engine.CursorResult)

#### **Raises**

- [pandemy.InvalidInputError](#page-32-1) If *sql* is not of type str or sqlalchemy.sql.elements.TextClause.
- pandemy. ExecuteStatementError If an error occurs when executing the statement.

#### **See also:**

- [sqlalchemy.engine.Connection.execute\(\)](https://docs.sqlalchemy.org/en/14/core/connections.html#sqlalchemy.engine.Connection.execute) : The method used for executing the SQL statement.
- [sqlalchemy.engine.CursorResult](https://docs.sqlalchemy.org/en/14/core/connections.html#sqlalchemy.engine.CursorResult): The return type from the method.

#### <span id="page-25-1"></span>**Examples**

To process the result from the method the database connection must remain open after the method is executed i.e. the context manager *cannot* be closed before processing the result:

```
import pandemy
db = SQLiteDb(file='mydb.db')
with db.engine.connect() as conn:
   result = db.execute('SELECT * FROM MyTable;', conn=conn)
     for row in result:
         print(row) # process the result
         ...
```
<span id="page-25-0"></span>load\_table(*sql*, *conn*, *params=None*, *index\_col=None*, *columns=None*, *parse\_dates=None*,

*localize\_tz=None*, *target\_tz=None*, *dtypes=None*, *chunksize=None*, *coerce\_float=True*) Load a SQL table into a pandas. DataFrame.

Specify a table name or a SQL query to load the [pandas.DataFrame](https://pandas.pydata.org/docs/reference/api/pandas.DataFrame.html#pandas.DataFrame) from. Uses [pandas.read\\_sql\(\)](https://pandas.pydata.org/docs/reference/api/pandas.read_sql.html#pandas.read_sql) function to read from the database.

#### **Parameters**

- sql ([str](https://docs.python.org/3/library/stdtypes.html#str) or [sqlalchemy.sql.elements.TextClause](https://docs.sqlalchemy.org/en/14/core/sqlelement.html#sqlalchemy.sql.expression.TextClause)) The table name or SQL query.
- conn ([sqlalchemy.engine.base.Connection](https://docs.sqlalchemy.org/en/14/core/connections.html#sqlalchemy.engine.Connection)) An open connection to the database to use for the query.
- params (dict of str or None, default None) Parameters to bind to the SQL query *sql*. Parameters in the SQL query should be prefixed by a colon (*:*) e.g. :myparameter. Parameters in *params* should *not* contain the colon ({'myparameter': 'myvalue'}).
- index\_col ([str](https://docs.python.org/3/library/stdtypes.html#str) or sequence of str or None, default None) The column(s) to set as the index of the [pandas.DataFrame](https://pandas.pydata.org/docs/reference/api/pandas.DataFrame.html#pandas.DataFrame).
- columns (list of str or None, default None) List of column names to select from the SQL table (only used when *sql* is a table name).
- parse\_dates ([list](https://docs.python.org/3/library/stdtypes.html#list) or [dict](https://docs.python.org/3/library/stdtypes.html#dict) or None, default None) -
	- **–** List of column names to parse as dates.
	- **–** Dict of *{column\_name: format string}* where format string is strftime compatible in case of parsing string times, or is one of (D, s, ns, ms, us) in case of parsing integer timestamps.
	- **–** Dict of *{column\_name: arg dict}*, where the arg dict corresponds to the keyword arguments of [pandas.to\\_datetime\(\)](https://pandas.pydata.org/docs/reference/api/pandas.to_datetime.html#pandas.to_datetime). Especially useful with databases without native datetime support, such as SQLite.
- localize\_tz ([str](https://docs.python.org/3/library/stdtypes.html#str) or None, default None) Localize naive datetime columns of the returned [pandas.DataFrame](https://pandas.pydata.org/docs/reference/api/pandas.DataFrame.html#pandas.DataFrame) to specified timezone. If None no localization is performed.
- target\_tz ( $str$  or None, default None) The timezone to convert the datetime columns of the returned [pandas.DataFrame](https://pandas.pydata.org/docs/reference/api/pandas.DataFrame.html#pandas.DataFrame) into after they have been localized. If None no conversion is performed.
- <span id="page-26-0"></span>• dtypes ([dict](https://docs.python.org/3/library/stdtypes.html#dict) or None, default None) – Desired data types for specified columns *{'column\_name': data type}*. Use pandas or numpy data types or string names of those. If None no data type conversion is performed.
- chunksize ([int](https://docs.python.org/3/library/functions.html#int) or None, default None) If *chunksize* is specified an iterator of DataFrames will be returned where *chunksize* is the number of rows in each [pandas.](https://pandas.pydata.org/docs/reference/api/pandas.DataFrame.html#pandas.DataFrame) [DataFrame](https://pandas.pydata.org/docs/reference/api/pandas.DataFrame.html#pandas.DataFrame). If *chunksize* is supplied timezone localization and conversion as well as dtype conversion cannot be performed i.e. *localize\_tz*, *target\_tz* and *dtypes* have no effect.
- coerce\_float ([bool,](https://docs.python.org/3/library/functions.html#bool) default True) Attempts to convert values of non-string, nonnumeric objects (like decimal.Decimal) to floating point, useful for SQL result sets.
- **Returns df** pandas. DataFrame with the result of the query or an iterator of DataFrames if *chunksize* is specified.

**Return type** [pandas.DataFrame](https://pandas.pydata.org/docs/reference/api/pandas.DataFrame.html#pandas.DataFrame) or Iterator[\[pandas.DataFrame\]](https://pandas.pydata.org/docs/reference/api/pandas.DataFrame.html#pandas.DataFrame)

**Raises**

- pandemy. LoadTableError If errors when loading the table using [pandas.](https://pandas.pydata.org/docs/reference/api/pandas.read_sql.html#pandas.read_sql) [read\\_sql\(\)](https://pandas.pydata.org/docs/reference/api/pandas.read_sql.html#pandas.read_sql).
- pandemy. SetIndexError If setting the index of the returned pandas. DataFrame fails when *index\_col* is specified and chunksize is None.
- pandemy. DataTypeConversionError If errors when converting data types using the *dtypes* parameter.

#### **See also:**

- [pandas.read\\_sql\(\)](https://pandas.pydata.org/docs/reference/api/pandas.read_sql.html#pandas.read_sql): Read SQL query or database table into a [pandas.DataFrame](https://pandas.pydata.org/docs/reference/api/pandas.DataFrame.html#pandas.DataFrame).
- [pandas.to\\_datetime\(\)](https://pandas.pydata.org/docs/reference/api/pandas.to_datetime.html#pandas.to_datetime) : The function used for datetime conversion with *parse\_dates*.

#### **Examples**

When specifying the *chunksize* parameter the database connection must remain open to be able to process the DataFrames from the iterator. The processing *must* occur *within* the context manager:

```
import pandemy
db = pandemy.SQLittleDb(file='mydb.db')with db.engine.connect() as conn:
   df_gen = db.load_table(sql='MyTableName', conn=conn, chunksize=3)
   for df in df_gen:
        print(df) # Process your DataFrames
        ...
```
#### manage\_foreign\_keys(*conn*, *action*)

Manage how the database handles foreign key constraints.

Should be implemented by DatabaseManagers whose SQL dialect supports enabling/disabling checking foreign key constraints. E.g. SQLite.

#### **Parameters**

• conn ([sqlalchemy.engine.base.Connection](https://docs.sqlalchemy.org/en/14/core/connections.html#sqlalchemy.engine.Connection)) – An open connection to the database.

• **action**  $(str)$  $(str)$  $(str)$  – How to handle foreign key constraints in the database.

#### <span id="page-27-1"></span>**Raises**

- [pandemy.InvalidInputError](#page-32-1) If invalid input is supplied to *action*.
- pandemy. ExecuteStatementError If changing the handling of foreign key constraint fails.
- <span id="page-27-0"></span>save\_df(*df*, *table*, *conn*, *if\_exists='append'*, *index=True*, *index\_label=None*, *chunksize=None*, *schema=None*, *dtype=None*, *method=None*)

Save the [pandas.DataFrame](https://pandas.pydata.org/docs/reference/api/pandas.DataFrame.html#pandas.DataFrame) *df* to specified table in the database.

If the table does not exist it will be created. If the table already exists the column names of the [pandas.](https://pandas.pydata.org/docs/reference/api/pandas.DataFrame.html#pandas.DataFrame) [DataFrame](https://pandas.pydata.org/docs/reference/api/pandas.DataFrame.html#pandas.DataFrame) *df* must match the table column definitions. Uses [pandas.DataFrame.to\\_sql\(\)](https://pandas.pydata.org/docs/reference/api/pandas.DataFrame.to_sql.html#pandas.DataFrame.to_sql) method to write the [pandas.DataFrame](https://pandas.pydata.org/docs/reference/api/pandas.DataFrame.html#pandas.DataFrame) to the database.

#### **Parameters**

- $df$  (pandas. DataFrame) The DataFrame to save to the database.
- table  $(str)$  $(str)$  $(str)$  The name of the table where to save the pandas. DataFrame.
- conn ([sqlalchemy.engine.base.Connection](https://docs.sqlalchemy.org/en/14/core/connections.html#sqlalchemy.engine.Connection)) An open connection to the database.
- if\_exists ([str,](https://docs.python.org/3/library/stdtypes.html#str) {'append', 'replace', 'fail'}) How to update an existing table in the database:
	- **–** 'append': Append the [pandas.DataFrame](https://pandas.pydata.org/docs/reference/api/pandas.DataFrame.html#pandas.DataFrame) to the existing table.
	- **–** 'replace': Delete all records from the table and then write the [pandas.DataFrame](https://pandas.pydata.org/docs/reference/api/pandas.DataFrame.html#pandas.DataFrame) to the table.
	- **–** 'fail': Raise [pandemy.TableExistsError](#page-33-0) if the table exists.
- index ([bool,](https://docs.python.org/3/library/functions.html#bool) default True) Write pandas. DataFrame index as a column. Uses the name of the index as the column name for the table.
- index\_label ([str](https://docs.python.org/3/library/stdtypes.html#str) or sequence of str or None, default None) Column label for index column(s). If None is given (default) and *index* is True, then the index names are used. A sequence should be given if the [pandas.](https://pandas.pydata.org/docs/reference/api/pandas.MultiIndex.html#pandas.MultiIndex) DataFrame uses a pandas. [MultiIndex](https://pandas.pydata.org/docs/reference/api/pandas.MultiIndex.html#pandas.MultiIndex).
- chunksize ([int](https://docs.python.org/3/library/functions.html#int) or None, default None) The number of rows in each batch to be written at a time. If None, all rows will be written at once.
- schema ( $str$ , None, default None) Specify the schema (if database flavor supports this). If None, use default schema.
- dtype ([dict](https://docs.python.org/3/library/stdtypes.html#dict) or scalar, default None) Specifying the data type for columns. If a dictionary is used, the keys should be the column names and the values should be the SQLAlchemy types or strings for the sqlite3 legacy mode. If a scalar is provided, it will be applied to all columns.
- method (None, 'multi', callable, default None) Controls the SQL insertion clause used:
	- **– None:** Uses standard SQL INSERT clause (one per row).
	- **– 'multi':** Pass multiple values in a single INSERT clause. It uses a special SQL syntax not supported by all backends. This usually provides better performance for analytic databases like Presto and Redshift, but has worse performance for traditional SQL backend if the table contains many columns. For more information check the SQLAlchemy documentation.

<span id="page-28-1"></span>**– callable with signature (pd\_table, conn, keys, data\_iter):** This can be used to implement a more performant insertion method based on specific backend dialect features. See: [pandas SQL insertion method.](https://pandas.pydata.org/pandas-docs/stable/user_guide/io.html#io-sql-method)

#### **Raises**

- pandemy. TableExistsError If the table exists and if\_exists='fail'.
- pandemy. DeleteFromTableError If data in the table cannot be deleted when if\_exists='replace'.
- pandemy. InvalidInputError Invalid values or types for input parameters.
- pandemy. InvalidTableNameError If the supplied table name is invalid.
- pandemy. SaveDataFrameError If the pandas. DataFrame cannot be saved to the table.

#### **See also:**

- [pandas.DataFrame.to\\_sql\(\)](https://pandas.pydata.org/docs/reference/api/pandas.DataFrame.to_sql.html#pandas.DataFrame.to_sql) : Write records stored in a DataFrame to a SQL database.
- [pandas SQL insertion method](https://pandas.pydata.org/pandas-docs/stable/user_guide/io.html#io-sql-method) : Details about using the *method* parameter.

#### **SQLiteDb**

<span id="page-28-0"></span>SQLiteDb is a [DatabaseManager](#page-23-1) for the flexible file based database [SQLite.](https://sqlite.org/index.html)

- class pandemy.SQLiteDb(*file=':memory:'*, *must\_exist=False*, *container=None*, *engine\_config=None*, *\*\*kwargs*) Bases: [pandemy.databasemanager.DatabaseManager](#page-23-1)
	- A SQLite [DatabaseManager](#page-23-1).

#### **Parameters**

- file ([str](https://docs.python.org/3/library/stdtypes.html#str) or pathlib. Path, default ': memory:') The file (with path) to the SQLite database. The default creates an in memory database.
- must\_exist ([bool,](https://docs.python.org/3/library/functions.html#bool) default False) If True validate that *file* exists unless file=':memory:'. If it does not exist [pandemy.DatabaseFileNotFoundError](#page-32-0) is raised. If False the validation is omitted.
- container ([SQLContainer](#page-29-0) or None, default None) A container of database statements that the SQLite [DatabaseManager](#page-23-1) can use.
- engine\_config ([dict](https://docs.python.org/3/library/stdtypes.html#dict) or None) Additional keyword arguments passed to the [sqlalchemy.create\\_engine\(\)](https://docs.sqlalchemy.org/en/14/core/engines.html#sqlalchemy.create_engine) function.
- \*\* kwargs  $(dict)$  $(dict)$  $(dict)$  Additional keyword arguments that are not used by  $SQLiteDb$ .

#### **Raises**

- pandemy. InvalidInputError If invalid types are supplied to *file*, *must* exist and *container*.
- [pandemy.DatabaseFileNotFoundError](#page-32-0) If the database *file* does not exist when must\_exist=True.
- pandemy. CreateEngineError If the creation of the database engine fails.

**See also:**

• [pandemy.DatabaseManager](#page-23-1) : The parent class.

- <span id="page-29-2"></span>• [sqlalchemy.create\\_engine\(\)](https://docs.sqlalchemy.org/en/14/core/engines.html#sqlalchemy.create_engine) : The function used to create the database engine.
- [SQLAlchemy SQLite dialect](https://docs.sqlalchemy.org/en/14/dialects/sqlite.html) : Implementation of the SQLite dialect in SQLAlchemy.
- [SQLite](https://sqlite.org/index.html) : The SQLite homepage.

#### manage\_foreign\_keys(*conn*, *action='ON'*)

Manage how the database handles foreign key constraints.

In SQLite the check of foreign key constraints is not enabled by default.

#### **Parameters**

- **conn** ([sqlalchemy.engine.base.Connection](https://docs.sqlalchemy.org/en/14/core/connections.html#sqlalchemy.engine.Connection)) An open connection to the database.
- action ( $\{^{\prime}0N', \text{ }^{\prime}0FF'\}$ ) Enable ('ON') or disable ('OFF') the check of foreign key constraints.

#### **Raises**

- [pandemy.InvalidInputError](#page-32-1) If invalid input is supplied to *action*.
- pandemy. ExecuteStatementError If the enabling/disabling of the foreign key constraints fails.

### **1.3.2 SQLContainer**

The [SQLContainer](#page-29-0) is a storage container for the SQL statements used by a [DatabaseManager](#page-23-1) of an application. It also provides the [replace\\_placeholders\(\)](#page-29-1) method for pre-processing of placeholders in a SQL statement before it is executed on the database.

#### <span id="page-29-0"></span>class pandemy.SQLContainer

Bases: [object](https://docs.python.org/3/library/functions.html#object)

Base class of a container of SQL statements.

Each SQL-dialect will subclass from [SQLContainer](#page-29-0) and [SQLContainer](#page-29-0) is never used on its own, but merely provides methods to work with SQL statements.

Each SQL statement is implemented as a class variable.

#### <span id="page-29-1"></span>static replace\_placeholders(*stmt*, *placeholders*)

Replace placeholders in a SQL statement.

Replace the placeholders in the SQL statement *stmt* that are specified by the *placeholder* parameter of a [Placeholder](#page-31-0) instance, supplied to the *placeholders* parameter, with their respective replacements in the *replacements* parameter of a [Placeholder](#page-31-0). A placeholder in a SQL statement is always prefixed with a colon (*:*) e.g. :myplaceholder.

The main purpose of the method is to handle parametrized IN statements with a variable number of values. A single placeholder can be placed in the IN statement and later be replaced by new placeholders that match the length of the *replacements* parameter of a [Placeholder](#page-31-0) instance.

The return values *stmt* and *params* can be used as input to the  $execute()$  and  $load_table()$  methods of a [DatabaseManager](#page-23-1).

#### **Parameters**

- stmt  $(str)$  $(str)$  $(str)$  The SQL statement in which to replace placeholders.
- placeholders ([Placeholder](#page-31-0) or sequence of Placeholder) The replacements for each placeholder in *stmt*.

#### **Returns**

- **stmt** (*str*) The SQL statement after placeholders have been replaced.
- **params** (*dict*) The new placeholders and their replacement values from the *replacements* parameter of a [Placeholder](#page-31-0). Entries to *params* are only written if the parameter *return\_new\_placeholders* in a [Placeholder](#page-31-0) is set to True.

Example of a return value: {'v0': 'value1', 'v1': 3.14}. The new placeholders are always named *v* followed by a sequential number denoting the order (zeroindexed) in which the new placeholder occurs in the returned SQL statement *stmt*.

The keys of *params* never contain the prefix colon (*:*) that is used in the SQL statement to identify a placeholder.

**Raises pandemy. InvalidInputError** – If the replacement values in a [Placeholder](#page-31-0) are not valid.

#### **See also:**

- [Placeholder](#page-31-0): Container of a placeholder and its replacement values.
- [DatabaseManager.execute\(\)](#page-24-0) : Execute a SQL statement.
- [DatabaseManager.load\\_table\(\)](#page-25-0): Load a SQL table into a [pandas.DataFrame](https://pandas.pydata.org/docs/reference/api/pandas.DataFrame.html#pandas.DataFrame).

#### **Examples**

Replace the placeholders of a SQL statement (stmt) with new placeholders and return a mapping of the new placeholders to the desired values (params).

```
>>> stmt = 'SELECT * FROM Item WHERE ItemId IN (:itemid);'
>>> p1 = pandemy.Placeholder(placeholder=':itemid',
... replacements=[1, 2, 3],
                           return_new_placeholders=True)
>>> stmt, params = pandemy. SQLContainer.replace_placeholders(stmt=stmt,.
˓→placeholders=p1)
>>> stmt
'SELECT * FROM Item WHERE ItemId IN (:v0, :v1, :v2);'
>>> params
{'v0': 1, 'v1': 2, 'v2': 3}
```
If the SQL statement contains more than one placeholder a sequence of [Placeholder](#page-31-0) can be passed.

```
>>> stmt = ('SELECT * FROM Item '
... 'WHERE ItemId IN (:itemid) AND Description LIKE :desc '
... 'ORDER BY :orderby;')
...
>>> p1 = pandemy.Placeholder(placeholder=':itemid',
... replacements=[1, 2, 3],
... return_new_placeholders=True)
...
>>> p2 = pandemy.Placeholder(placeholder=':desc',
... replacements='A%',
... return_new_placeholders=True)
...
>>> p3 = pandemy.Placeholder(placeholder=':orderby',
```

```
... replacements='ItemName DESC',
... return_new_placeholders=False)
...
>>> stmt, params = pandemy. SQLContainer.replace_placeholders(stmt=stmt,
                                                        ... placeholders=[p1,␣
\rightarrowp2, p3])
>>> stmt
'SELECT * FROM Item WHERE ItemId IN (:v0, :v1, :v2) AND Description LIKE :v3␣
˓→ORDER BY ItemName DESC;'
>>> params
{'v0': 1, 'v1': 2, 'v2': 3, 'v3': 'A%'}
```
**Note:** The replacement for the *':orderby'* placeholder is not part of the returned params dictionary because return\_new\_placeholders=False for p3.

**Warning:** Replacing *':orderby'* by an arbitrary value that is not a placeholder is not safe against SQL injection attacks the way placeholders are and is therefore discouraged. The feature is there if it is needed, but be aware of its security limitations.

#### **Placeholder**

Input to the [SQLContainer.replace\\_placeholders\(\)](#page-29-1) method.

```
class pandemy.Placeholder(placeholder, replacements, return_new_placeholders)
```
Bases: [tuple](https://docs.python.org/3/library/stdtypes.html#tuple)

Container of placeholders and their replacement values for parametrized SQL statements.

The [Placeholder](#page-31-0) [namedtuple](https://docs.python.org/3/library/collections.html#collections.namedtuple) handles placeholders and their replacement values when building parametrized SQL statements. A SQL placeholder is always prefixed by a colon (*:*) e.g. :myplaceholder in the SQL state-ment. [Placeholder](#page-31-0) is used as input to the [SQLContainer.replace\\_placeholders\(\)](#page-29-1) method.

#### **Parameters**

- placeholder  $(str)$  $(str)$  $(str)$  The placeholder to replace in the SOL statement. E.g. ':myplaceholder'.
- replacements ([str](https://docs.python.org/3/library/stdtypes.html#str) or [int](https://docs.python.org/3/library/functions.html#int) or [float](https://docs.python.org/3/library/functions.html#float) or sequence of str or int or [float](https://docs.python.org/3/library/functions.html#float)) – The value(s) to replace *placeholder* with.
- return\_new\_placeholders ([bool,](https://docs.python.org/3/library/functions.html#bool) default True) If *replacements* should be mapped to new placeholders in the *params* return value of the [SQLContainer.](#page-29-1) [replace\\_placeholders\(\)](#page-29-1) method.

#### <span id="page-32-7"></span>**Examples**

Creating a [Placeholder](#page-31-0) and accessing its attributes.

```
>>> p1 = pandemy.Placeholder(placeholder=':itemid',
... replacements=[1, 2, 3],
... return_new_placeholders=True)
>>> p1
Placeholder(placeholder=':itemid', replacements=[1, 2, 3], return_new_
˓→placeholders=True)
>>> p2 = pandemy.Placeholder(placeholder=':desc',
... replacements='A%',
... return_new_placeholders=True)
>>> p2
Placeholder(placeholder=':desc', replacements='A%', return_new_placeholders=True)
>>> p1.placeholder
':itemid'
>>> p2.replacements
'A%'
>>> p2.return_new_placeholders
True
```
### <span id="page-32-6"></span>**1.3.3 Exceptions**

The exception hierarchy of Pandemy.

<span id="page-32-4"></span>exception pandemy.PandemyError(*message*, *data=None*) Bases: [Exception](https://docs.python.org/3/library/exceptions.html#Exception)

*The* base [Exception](https://docs.python.org/3/library/exceptions.html#Exception) of Pandemy.

**Parameters**

- message  $(str)$  $(str)$  $(str)$  The exception message.
- data (Any, default None) Optional extra data to to save as an attribute on the instance. Useful to give more details about the cause of the exception.
- <span id="page-32-1"></span>exception pandemy.InvalidInputError(*message*, *data=None*)

Bases: [pandemy.exceptions.PandemyError](#page-32-4)

Invalid input to a function or method.

<span id="page-32-5"></span>exception pandemy.DatabaseManagerError(*message*, *data=None*) Bases: [pandemy.exceptions.PandemyError](#page-32-4)

Base [Exception](https://docs.python.org/3/library/exceptions.html#Exception) for errors related to the [DatabaseManager](#page-23-1) class.

<span id="page-32-3"></span>exception pandemy.CreateEngineError(*message*, *data=None*) Bases: [pandemy.exceptions.DatabaseManagerError](#page-32-5)

Error when creating the database [Engine](https://docs.sqlalchemy.org/en/14/core/connections.html#sqlalchemy.engine.Engine).

<span id="page-32-0"></span>exception pandemy.DatabaseFileNotFoundError(*message*, *data=None*) Bases: [pandemy.exceptions.DatabaseManagerError](#page-32-5)

<span id="page-32-2"></span>Error when the file of a SQLite database cannot be found.

```
exception pandemy.DataTypeConversionError(message, data=None)
    Bases: pandemy.exceptions.DatabaseManagerError
```
Errors when converting data types of columns in a [pandas.DataFrame](https://pandas.pydata.org/docs/reference/api/pandas.DataFrame.html#pandas.DataFrame).

<span id="page-33-2"></span>exception pandemy.DeleteFromTableError(*message*, *data=None*) Bases: [pandemy.exceptions.DatabaseManagerError](#page-32-5)

Errors when deleting data from a table in the database.

<span id="page-33-3"></span>exception pandemy.ExecuteStatementError(*message*, *data=None*) Bases: [pandemy.exceptions.DatabaseManagerError](#page-32-5)

Errors when executing a SQL statement with a [DatabaseManager](#page-23-1).

<span id="page-33-1"></span>exception pandemy.InvalidTableNameError(*message*, *data=None*) Bases: [pandemy.exceptions.DatabaseManagerError](#page-32-5)

Errors when supplying an invalid table name to a database operation.

<span id="page-33-4"></span>exception pandemy.LoadTableError(*message*, *data=None*) Bases: [pandemy.exceptions.DatabaseManagerError](#page-32-5)

Errors when loading tables from the database.

<span id="page-33-6"></span>exception pandemy.SaveDataFrameError(*message*, *data=None*) Bases: [pandemy.exceptions.DatabaseManagerError](#page-32-5)

Errors when saving a [pandas.DataFrame](https://pandas.pydata.org/docs/reference/api/pandas.DataFrame.html#pandas.DataFrame) to a table in the database.

<span id="page-33-5"></span>exception pandemy.SetIndexError(*message*, *data=None*) Bases: [pandemy.exceptions.DatabaseManagerError](#page-32-5)

Errors when setting an index of a [pandas.DataFrame](https://pandas.pydata.org/docs/reference/api/pandas.DataFrame.html#pandas.DataFrame) after loading a table from the database.

<span id="page-33-0"></span>exception pandemy.TableExistsError(*message*, *data=None*) Bases: [pandemy.exceptions.DatabaseManagerError](#page-32-5)

Errors when saving a pandas. DataFrame to a table and the table already exists.

#### **1.3.4 Attributes**

This section describes the special attributes of Pandemy.

#### <span id="page-33-7"></span>pandemy.\_\_versiontuple\_\_ =  $(1, 0, 0)$

The version of Pandemy in a comparable form.

Adheres to [Semantic Versioning](https://semver.org/spec/v2.0.0.html) (MAJOR.MINOR.PATCH). Useful for checking if Pandemy is in a certain version range.

#### **Examples**

```
>>> pandemy.__versiontuple__
(1, 0, 0)
>>> pandemy.__versiontuple__ > (0, 0, 1) and pandemy.__versiontuple_ < (2, 0, 0)True
```

```
pandemy.__version__ = '1.0.0'
```
The Pandemy version string.

pandemy.\_\_releasedate\_\_ = datetime.date(2022, 2, 12) The release date of the version specified in [\\_\\_versiontuple\\_\\_](#page-33-7).

### **CHAPTER**

**TWO**

## **INDICES AND TABLES**

- <span id="page-36-0"></span>• genindex
- modindex
- search

## **PYTHON MODULE INDEX**

<span id="page-38-0"></span>p pandemy.exceptions, [29](#page-32-6)

## **INDEX**

## <span id="page-40-0"></span>Symbols

\_\_releasedate\_\_ (*in module pandemy*), [30](#page-33-8) \_\_version\_\_ (*in module pandemy*), [30](#page-33-8) \_\_versiontuple\_\_ (*in module pandemy*), [30](#page-33-8)

## C

CreateEngineError, [29](#page-32-7)

## D

DatabaseFileNotFoundError, [29](#page-32-7) DatabaseManager (*class in pandemy*), [20](#page-23-2) DatabaseManagerError, [29](#page-32-7) DataTypeConversionError, [29](#page-32-7) delete\_all\_records\_from\_table() (*pandemy.DatabaseManager method*), [21](#page-24-2) DeleteFromTableError, [30](#page-33-8)

## E

execute() (*pandemy.DatabaseManager method*), [21](#page-24-2) ExecuteStatementError, [30](#page-33-8)

## I

InvalidInputError, [29](#page-32-7) InvalidTableNameError, [30](#page-33-8)

## L

load\_table() (*pandemy.DatabaseManager method*), [22](#page-25-1) LoadTableError, [30](#page-33-8)

## M

manage\_foreign\_keys() (*pandemy.DatabaseManager method*), [23](#page-26-0) manage\_foreign\_keys() (*pandemy.SQLiteDb method*), [26](#page-29-2) module pandemy.exceptions, [29](#page-32-7)

## P

pandemy.exceptions module, [29](#page-32-7)

PandemyError, [29](#page-32-7) Placeholder (*class in pandemy*), [28](#page-31-1)

### R

replace\_placeholders() (*pandemy.SQLContainer static method*), [26](#page-29-2)

## S

save\_df() (*pandemy.DatabaseManager method*), [24](#page-27-1) SaveDataFrameError, [30](#page-33-8) SetIndexError, [30](#page-33-8) SQLContainer (*class in pandemy*), [26](#page-29-2) SQLiteDb (*class in pandemy*), [25](#page-28-1)

### T

TableExistsError, [30](#page-33-8)